# *Azure migrate vs Site recovery*

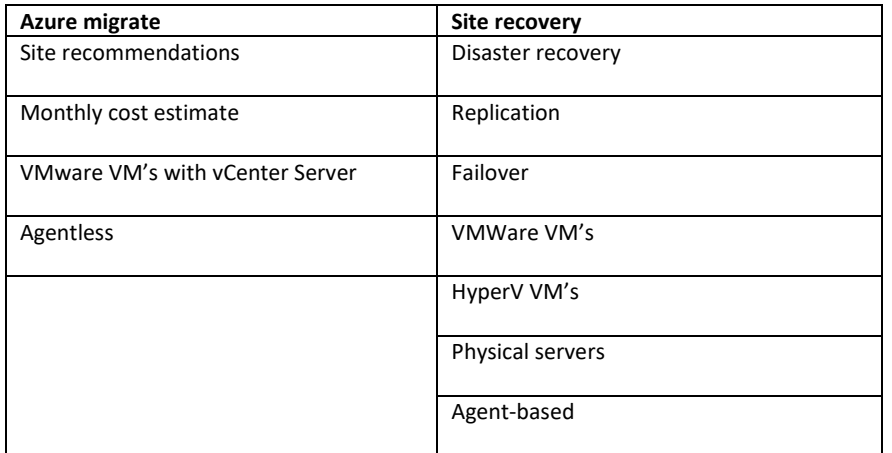

# *Disk limits*

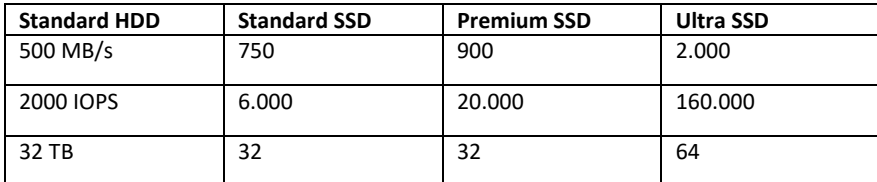

# *Web jobs*

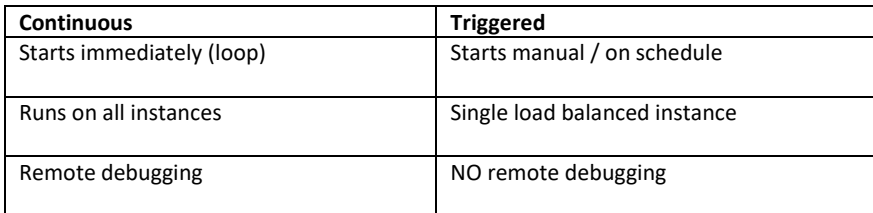

# *VM migration limits*

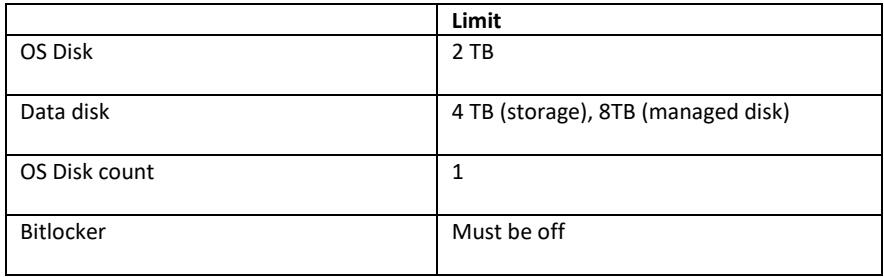

# *VPN Gateway SLA*

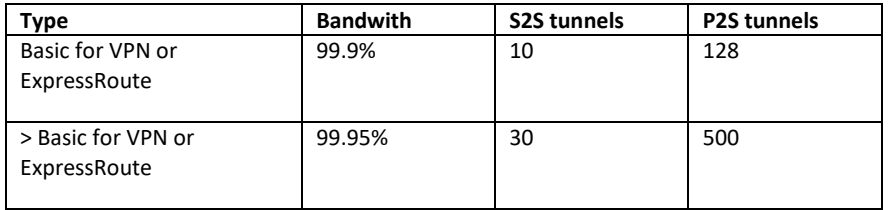

# *VPN Gateway SKU's (AZ = Availability Zone)*

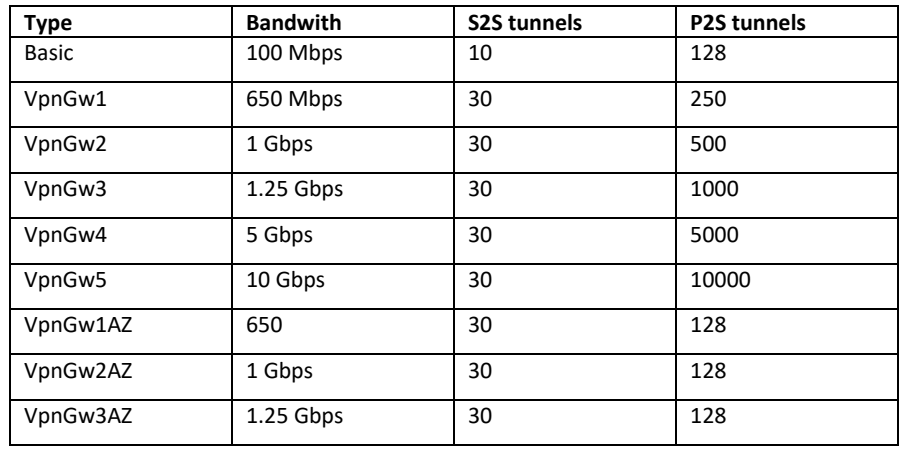

#### *App plans*

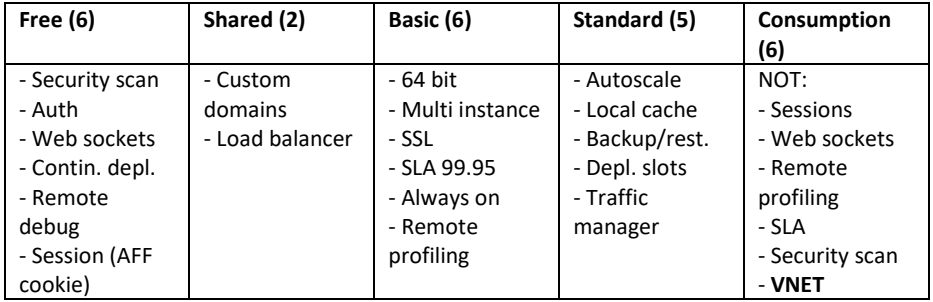

## *Storage types*

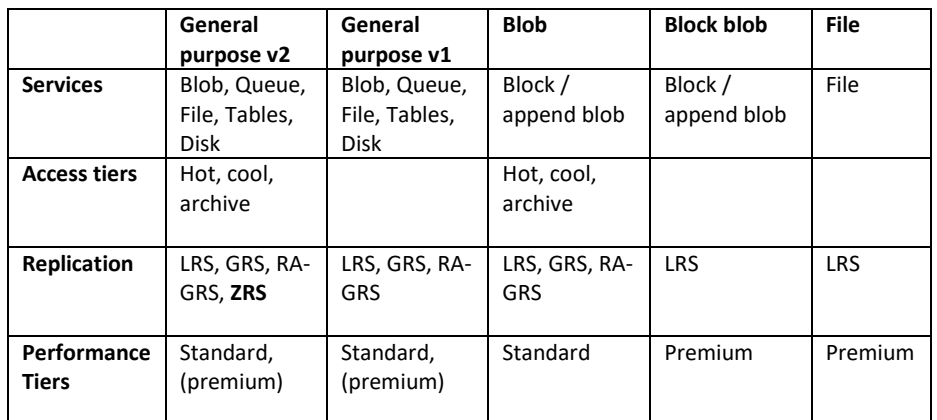

## *Storage replication types*

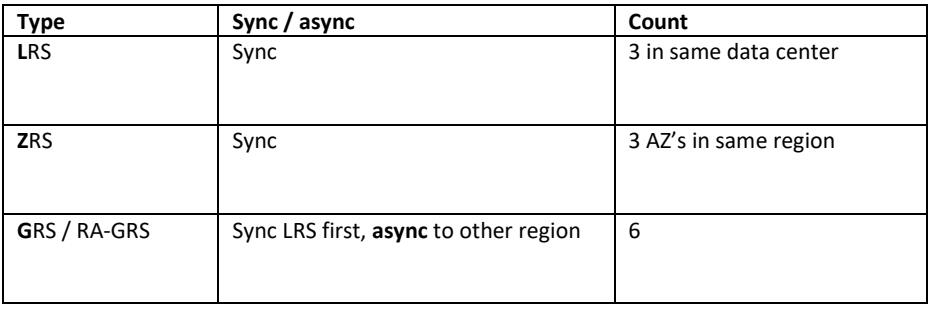

#### *Load balancer vs Traffic manager*

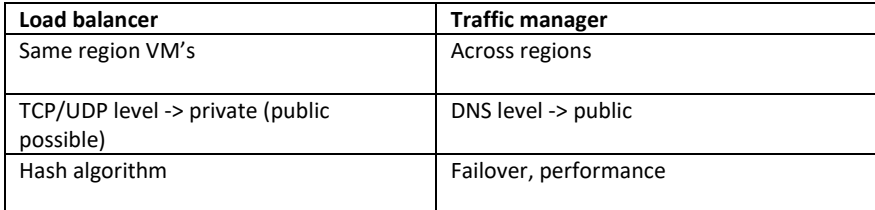

## *MFA authenticator app*

#### Notification through mobile app

The Microsoft Authenticator app can help prevent unauthorized access to accounts and stop fraudulent transactions by pushing a notification to your smartphone or tablet. Users view the notification, and if it's legitimate, select Verify. Otherwise, they can select Deny.

## Verification code from mobile app

The Microsoft Authenticator app or other third-party apps can be used as a software token to generate an OATH verification code. After entering your username and password, you enter the code provided by the app into the sign-i screen. The **verification code** provides a second form of authentication.

For self-service password reset when only one method is required for reset, verification code is the only option available to users to ensure the highest level of security.

When two methods are required users will be able to reset using **EITHER** notification OR verification code in addition to any other enabled methods.

#### *Load balancer family*

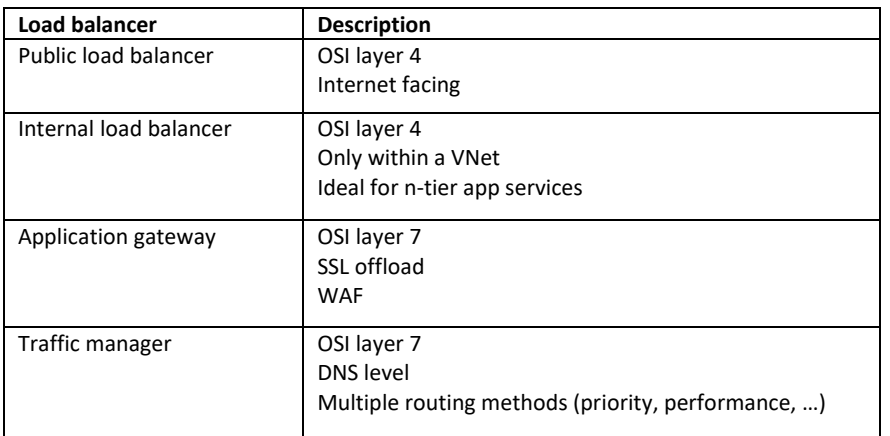

# *Load balancer SKU's*

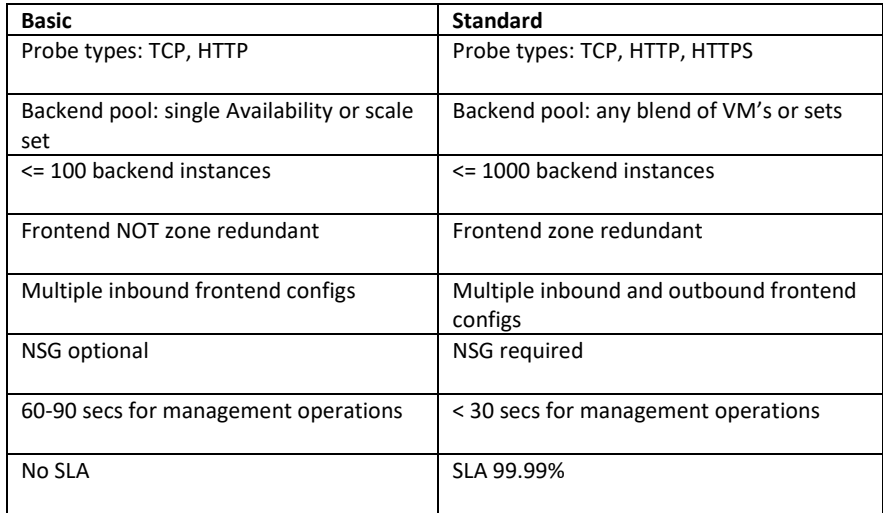

# *Difference between public / private (internal) load balancer*

- PUBLIC: load balance outbound connections for VM's, by mapping private ip to a public ip
- INTERNAL: load balance traffic inside a VNET, no public ip needed

#### *Application gateway properties*

- Is a WEB TRAFFIC load balancer
- For HTTP(s) workloads
- HTTP -> HTTPS redirection
- OSI layer 7
- Url-based routing (/images, /video)
- Multi-site hosting
- WAF (OWASP core rule sets 3.0 / 2.2.9)
- SKU's: Standard (for gateway), WAF (for firewall) (v2 for more options)

## *Application gateway: supported in v1 and v2 SKU's*

- URL-based routing
- Multi site hosting
- Traffic redirect
- WAF
- SSL
- Sessions
- Custom error pages
- Websockets
- HTTP/2
- Connection draining

## *Application gateway: supported in v2 SKU only*

- Autoscale
- Zone redundancy
- Static VIP
- AKS controller
- Key vault integration
- Rewrite HTTP(s) headers
- Custom WAF rules

## *Traffic manager routing methods*

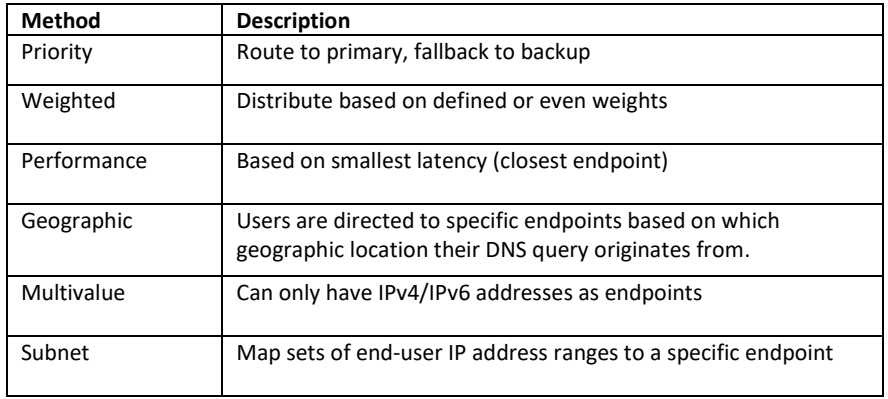

## *AD authentication methods*

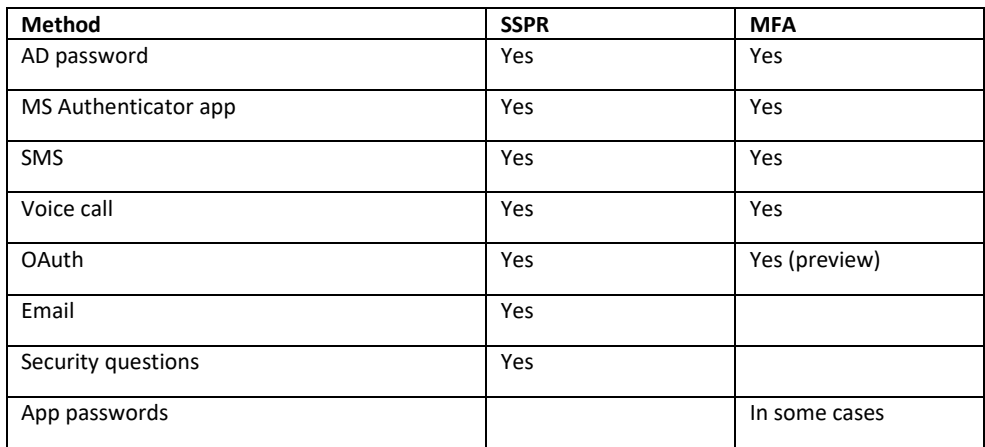

# *Types of on-site/Azure hybrid networks*

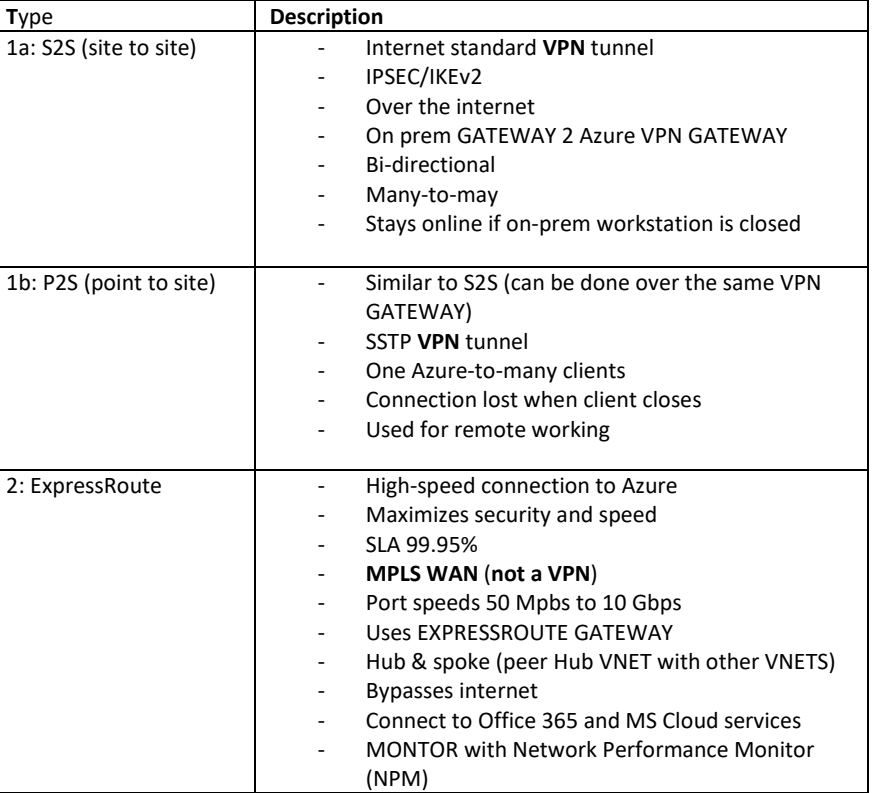

## *RBAC vs Azure Policies*

RBAC focuses on what can be done within a scope

- Allow a service to deploy a VM
- Allow members of a group to start a VM <u> Alexandria de la contrada de la contrada de la contrada de la contrada de la contrada de la contrada de la c</u>

Azure Policies control the specifics of what is done at a particular scope

- Which VM SKUs can be deployed
- How resources such as VMs are named

## *Types of RBAC roles*

- Owner
	- o Can manage everything including access to resources
- Contributor
	- o Can manage everything except access to resources
- Reader
	- o Has read-only access to everything
- User Access Administrator
	- o Can manage user access to resources

## *RBAC Limits*

- Max. 2000 role assignments per SUBSCRIPTION
- Max. 2000 custom roles per TENANT (Azure AD instance)

## *Custom role properties*

- Can be shared across subscriptions
- Orange icon in Azure portal (blue = built-in)
- Best way to create: base on existing role, modify needed permissions
- **CAN ONLY BE CREATED BY**: Owner and User access administrator

## *Azure migrate server assessment types*

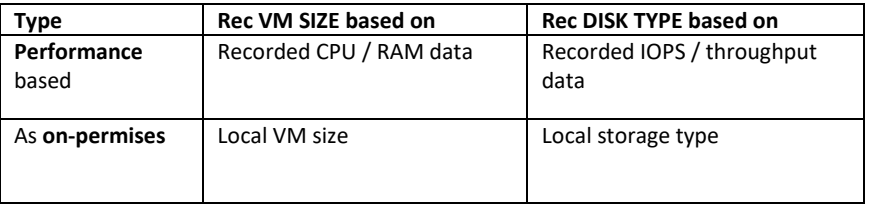

## *VNET peering types*

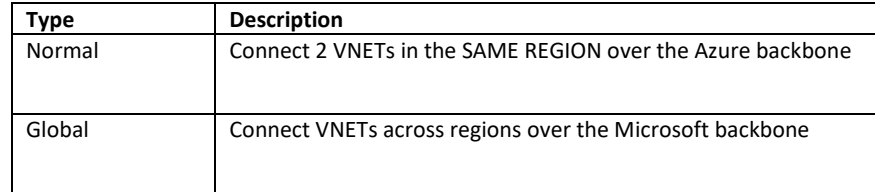

## *What is a private DNS zone?*

- Resolves domain names IN or BETWEEN virtual networks

## *Scenario's only supported by Azure Activity Directory Premium P2?*

- Conditional access policies
- Privileged Identity Management (PIM)
- Access reviews
- Risk events investigation
- Vulner. / risky accounts detection

## *Scenario's supported by Azure Activity Directory Free?*

- MFA
- Single sign-on
- Federated authentication (ADFS)
- Device registration

## *What is a split-horizon DNS zone?*

- A public and private DNS zone with the same name, to allow access over the internet and also do DNS resolving inside virtual network

## *AD FS: Active Directory Federation Services*

AD FS provides simplified, secured identity federation and Web single sign-on (SSO) capabilities, Federation with Azure AD or 0365 enables users to authenticate using on-premises credentials and access all resources in cloud. As a result, it becomes important to have a highly available AD FS infrastructure to ensure access to resources both on-premises and in the cloud. Deploying AD FS in Azure can help achieve the high availability required with minimal efforts. There are several advantages of deploying AD FS in Azure, a few of them are listed below:

- . High Availability With the power of Azure Availability Sets, you ensure a highly available infrastructure.
- Easy to Scale Need more performance? Easily migrate to more powerful machines by just a few clicks in Azure
- . Cross-Geo Redundancy With Azure Geo Redundancy you can be assured that your infrastructure is highly available across the globe
- . Easy to Manage With highly simplified management options in Azure portal, managing your infrastructure is very easy and hassle-free

#### *Important Azure built-in roles*

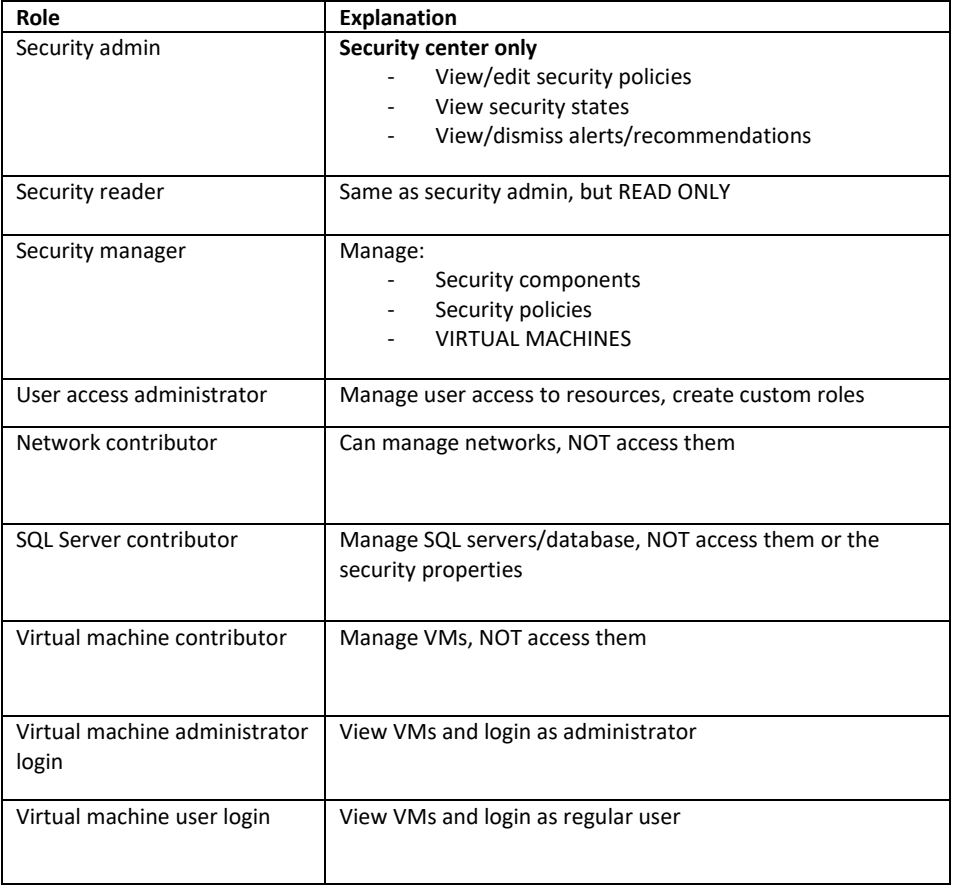

## *On-prem Active Directory roles for delegation*

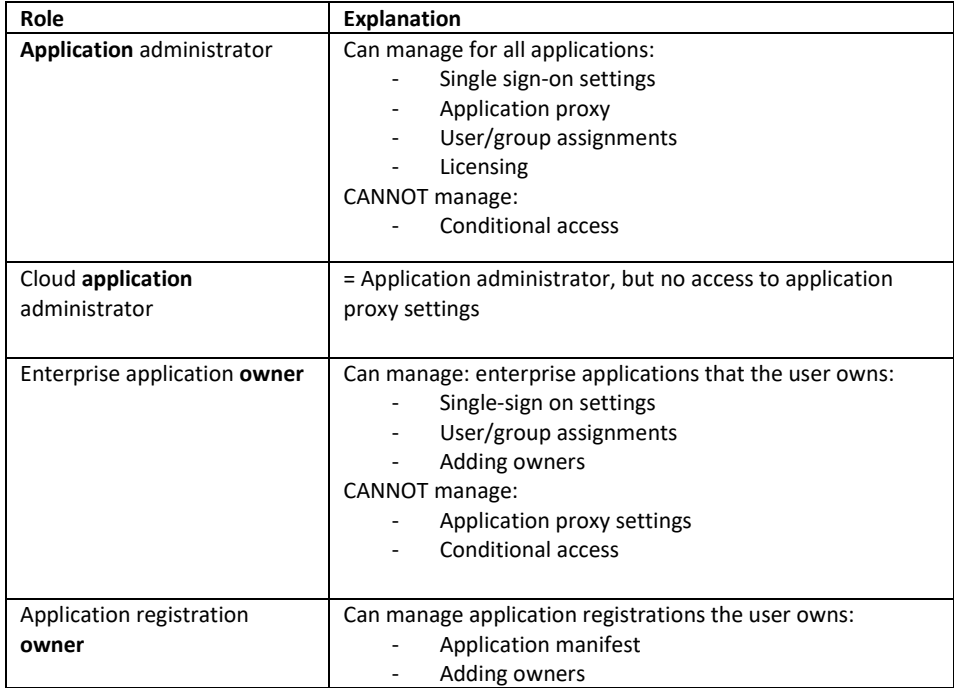

#### *Azure AD connect features*

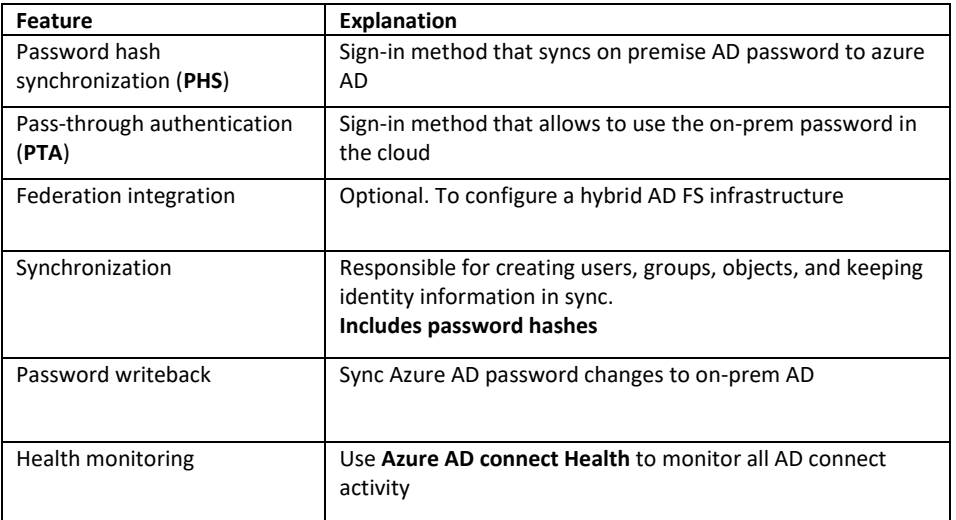

# What is federation with Azure AD?

11/28/2018 • 2 minutes to read • **@ @ @ @ 4** 

Federation is a collection of domains that have established trust. The level of trust may vary, but typically includes authentication and almost always includes authorization. A typical federation might include a number of organizations that have established trust for shared access to a set of resources.

You can federate your on-premises environment with Azure AD and use this federation for authentication and authorization. This sign-in method ensures that all user authentication occurs on-premises. This method allows administrators to implement more rigorous levels of access control. Federation with AD FS and PingFederate is available.

# Common scenarios and recommendations

Here are some common hybrid identity and access management scenarios with recommendations as to which hybrid identity option (or options) might be appropriate for each.

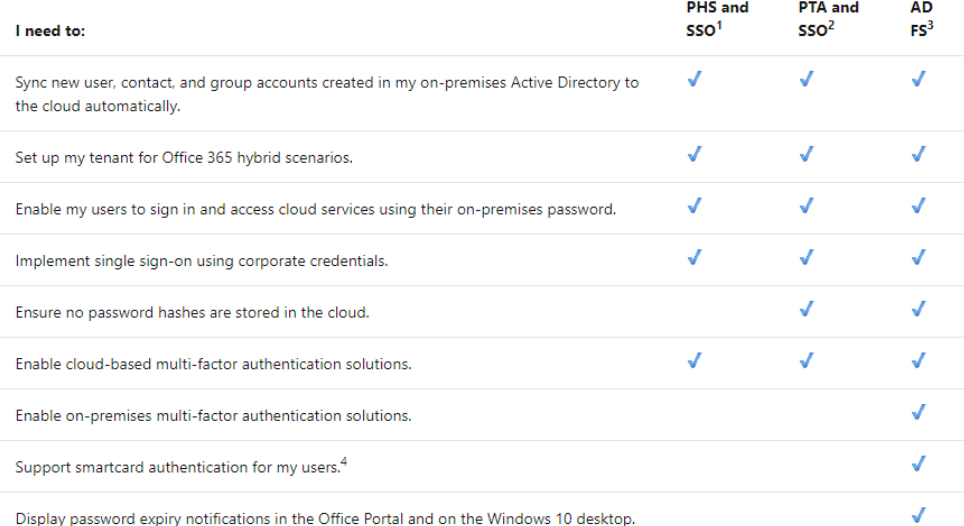

<sup>1</sup> Password hash synchronization with single sign-on.

<sup>2</sup> Pass-through authentication and single sign-on.

<sup>3</sup> Federated single sign-on with AD FS.

<sup>4</sup> AD FS can be integrated with your enterprise PKI to allow sign-in using certificates. These certificates can be softcertificates deployed via trusted provisioning channels such as MDM or GPO or smartcard certificates (including PIV/CAC cards) or Hello for Business (cert-trust). For more information about smartcard authentication support, see this blog.

#### *VNet Service Endpoint*

Virtual Network (VNet) service endpoints extend your virtual network private address space. The endpoints also extend the identity of your VNet to the Azure services over a direct connection. Endpoints allow you to secure your critical Azure service resources to only your virtual networks. Traffic from your VNet to the Azure service always remains on the Microsoft Azure backbone network.

## *Privileged Identity Management*

Privileged Identity Management provides time-based and approval-based role activation to mitigate the risks of excessive, unnecessary, or misused access permissions on resources that you care about. Here are some of the key features of Privileged Identity Management:

- Provide just-in-time privileged access to Azure AD and Azure resources
- Assign time-bound access to resources using start and end dates
- Require approval to activate privileged roles
- . Enforce multi-factor authentication to activate any role
- Use justification to understand why users activate
- Get notifications when privileged roles are activated
- . Conduct access reviews to ensure users still need roles
- . Download audit history for internal or external audit

Privileged Identity Management supports the following scenarios:

## **Privileged Role administrator permissions**

- Enable approval for specific roles
- Specify approver users or groups to approve requests
- View request and approval history for all privileged roles

## **Approver permissions**

- View pending approvals (requests)
- Approve or reject requests for role elevation (single and bulk)
- Provide justification for my approval or rejection

## Eligible role user permissions

- Request activation of a role that requires approval
- View the status of your request to activate
- Complete your task in Azure AD if activation was approved

# How does the managed identities for Azure resources work?

There are two types of managed identities:

- A system-assigned managed identity is enabled directly on an Azure service instance. When the identity is enabled, Azure creates an identity for the instance in the Azure AD tenant that's trusted by the subscription of the instance. After the identity is created, the credentials are provisioned onto the instance. The lifecycle of a system-assigned identity is directly tied to the Azure service instance that it's enabled on. If the instance is deleted, Azure automatically cleans up the credentials and the identity in Azure AD.
- A user-assigned managed identity is created as a standalone Azure resource. Through a create process, Azure creates an identity in the Azure AD tenant that's trusted by the subscription in use. After the identity is created, the identity can be assigned to one or more Azure service instances. The lifecycle of a user-assigned identity is managed separately from the lifecycle of the Azure service instances to which it's assigned.

## *How to delegate administrative access to a resource*

- If the role with the user(s) that need administrative access doesn't exist:
	- o Create the role and add the user(s)
- Go to the resource or resource group (can also be the subscription)
- Select IAM
- Select Role assignments
- Click Add
- Select the 'Owner' role
- Assign to the group with the user(s)
- Click save

#### *Difference between Standard and Premium storage tier?*

- Standard: magnetic drives
- Premium: SDD drives

#### *Max CPU time per day for Free App Service plan?*

- 60 minutes

#### *Minimum license to use AD connect?*

- AD Premium P1

#### *Docker CLI*

- docker push: push an image to an Azure login server
- docker run: runs a container locally
- az acr create: creates an Azure Container Registry
- az container create: creates a container instance

## *Cosmos db API types*

- \* Azure Cosmos DB's API for MongoDB Used when migrating from a MongoDB and supports the MongoDB wire protocol and connections by MongoDB client drivers
- \* Cassandra API Used to create a data store for use with apps written for Apache Cassandra with compatibility with existing applications and support for the Cassandra Query Language (COL)
- \* Gremlin API Used when creating graph databases for modeling and traversing relationships between entities
- \*SOL API Default Cosmos DB API that supports building a non-relational document database that supports SQL syntax queries
- \* Table API Provides premium database support for applications written for Azure Table storage

#### *4 Ways to enable MFA*

## *1: OFFICE*

**Enabled by changing user state** - This is the traditional method for requiring two-step verification and is discussed in this article. It works with both Azure MFA in the cloud and Azure MFA Server. Using this method requires users to perform two-step verification every time they sign in and overrides Conditional Access policies. This is the method used for those with either Office 365 or Microsoft 365 Business licenses as they do not include Conditional Access features.

## *2: AZURE AD P2*

Enabled by Conditional Access policy - This is the most flexible means to enable two-step verification for your users. Enabling using Conditional Access policy only works for Azure MFA in the cloud and is a premium feature of Azure AD. More information on this method can be found in Deploy cloudbased Azure Multi-Factor Authentication.

## *3: AZURE AD P2*

Enabled by Azure AD Identity Protection - This method uses the Azure AD Identity Protection risk policy to require two-step verification based only on sign-in risk for all cloud applications. This method requires Azure Active Directory P2 licensing. More information on this method can be found in Azure Active Directory Identity Protection

## *4: AZURE AD P2*

PIM: require MFA to activate role

#### *To read*

- Azure VM series: [https://azure.microsoft.com/en-us/pricing/details/virtual](https://azure.microsoft.com/en-us/pricing/details/virtual-machines/series/)[machines/series/](https://azure.microsoft.com/en-us/pricing/details/virtual-machines/series/)